## **Genaro - Errores # 20174: Revisar plantillas**

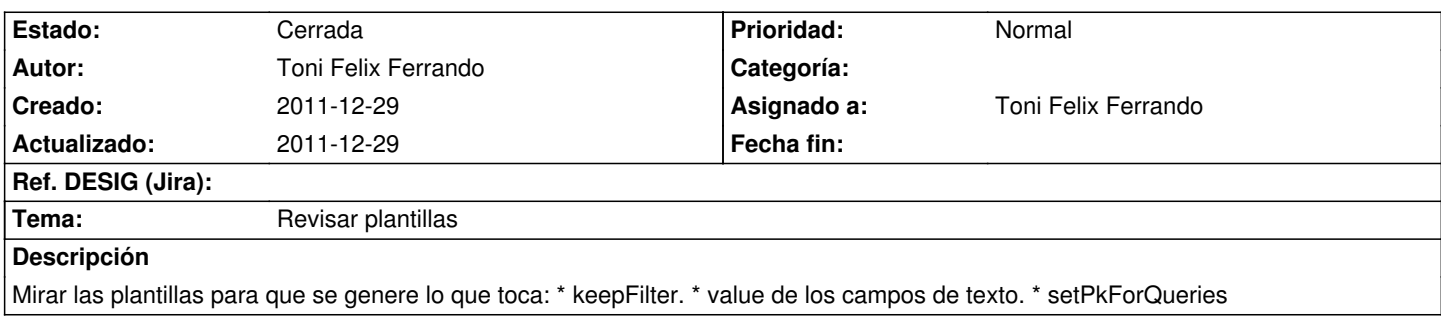

## **Histórico**

**2011-12-29 15:05 - Toni Felix Ferrando**

*- % Realizado cambiado 0 por 100*

*- Estado cambiado Nueva por Cerrada*

Se han revisado todas. Tienen los metodos pre y post. Ya no generan tabulaciones extrañas.